# **KARTA PRZEDMIOTU**

# **Cykl kształcenia od roku akademickiego: 2022/2023**

## **I. Dane podstawowe**

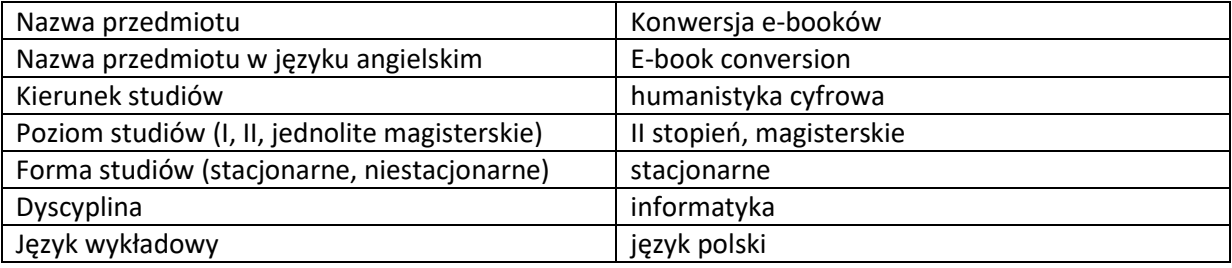

Koordynator przedmiotu/osoba odpowiedzialna | mgr Magdalena Owczarczyk

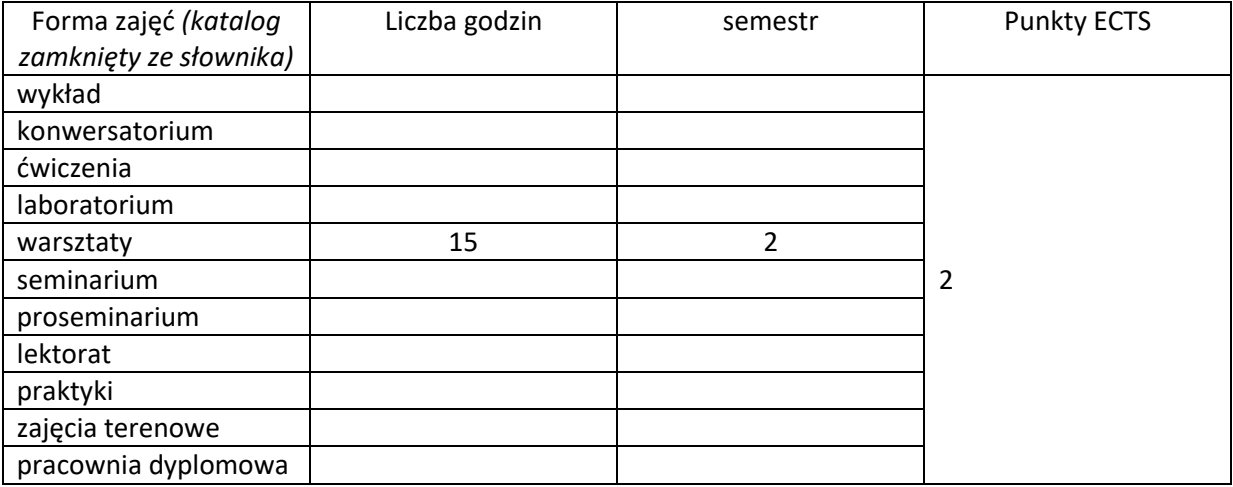

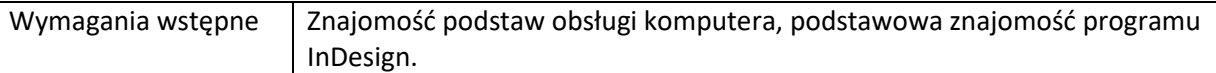

#### **II. Cele kształcenia dla przedmiotu**

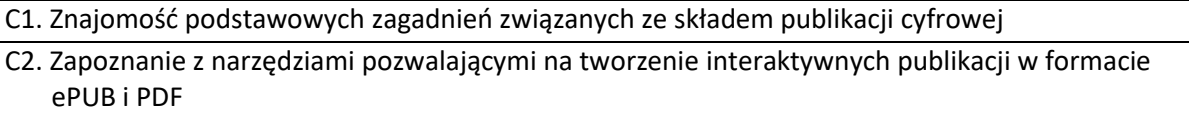

## **III. Efekty uczenia się dla przedmiotu wraz z odniesieniem do efektów kierunkowych**

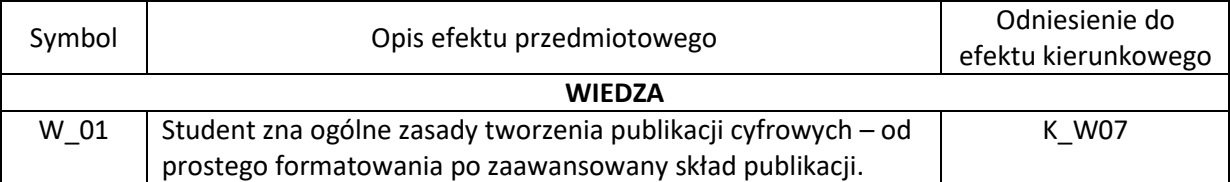

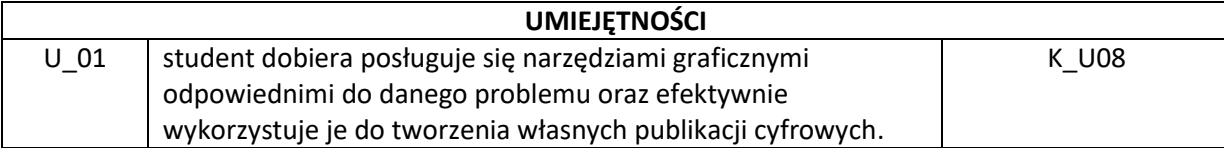

# **IV. Opis przedmiotu/ treści programowe**

- 1. Przygotowanie do pracy z dokumentami interaktywnymi.
- 2. Zakładki i hiperłącza.
- 3. Obiekty wielostanowe.
- 4. Interaktywne przyciski ekranowe.
- 5. Elementy interaktywne.
- 6. Publikacja interaktywna w formacie Adobe PDF
- 7. Format układu stałego e-Pub.

### **V. Metody realizacji i weryfikacji efektów uczenia się**

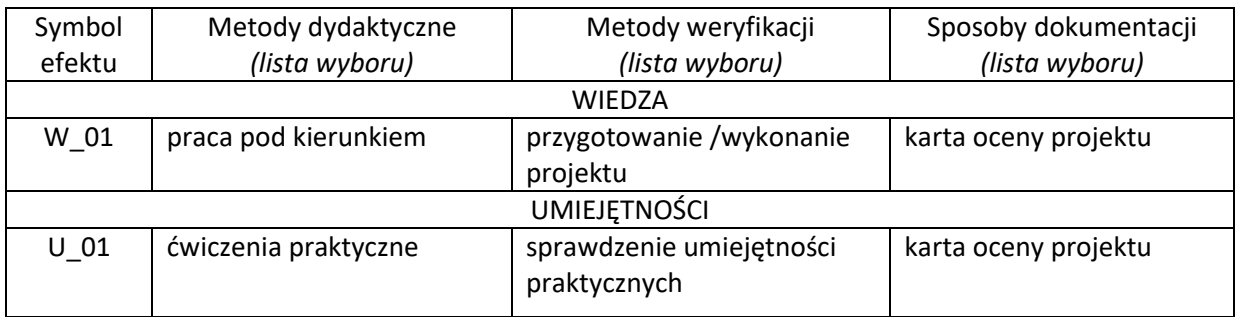

# **VI. Kryteria oceny, wagi**

Zaliczenie przedmiotu na podstawie zaprezentowanych projektów wykonywanych w trakcie zajęć. Warunkiem otrzymania oceny pozytywnej jest zrealizowanie wszystkich zadanych prac ćwiczeniowych i zrealizowanie pracy projektowej.

Na końcową ocenę z warsztatów składają się:

60% - zaliczenie wszystkich prac ćwiczeniowych.

- 30% zrealizowanie pracy projektowej.
- 10% aktywny udział w części praktycznej ćwiczeń.

#### **Obciążenie pracą studenta**

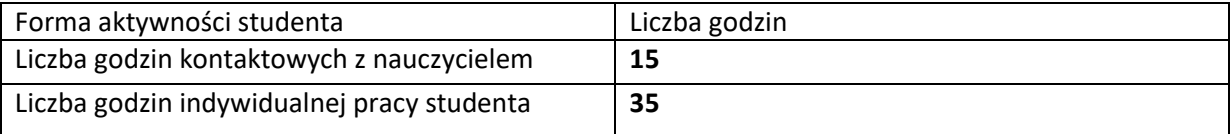

#### **VII. Literatura**

Literatura podstawowa

Zakrzewski P., *Kompendium DTP. Adobe Photoshop, Illustrator, InDesign i Acrobat w praktyce*, Gliwice 2011.